## Package 'flexdashboard'

October 13, 2022

<span id="page-0-0"></span>Type Package

Title R Markdown Format for Flexible Dashboards

Version 0.6.0

Description Format for converting an R Markdown document to a grid oriented dashboard. The dashboard flexibly adapts the size of it's components to the containing web page.

URL <https://pkgs.rstudio.com/flexdashboard/>,

<https://github.com/rstudio/flexdashboard/>

BugReports <https://github.com/rstudio/flexdashboard/issues>

Encoding UTF-8

**Depends**  $R$  ( $> = 3.0.2$ )

**Imports** grDevices, tools, utils, jsonlite, htmltools  $(>= 0.5.1)$ , knitr  $(>= 1.13)$ , htmlwidgets  $(>= 0.6)$ , rmarkdown  $(>= 2.8)$ , shiny  $(>= 1.13)$ 0.13), scales, sass, bslib  $(>= 0.2.5)$ 

Suggests testthat

License MIT + file LICENSE

RoxygenNote 7.2.1

Config/testthat/edition 3

Config/Needs/website rstudio/quillt

NeedsCompilation no

Author Carson Sievert [aut, cre] (<<https://orcid.org/0000-0002-4958-2844>>), Richard Iannone [aut] (<<https://orcid.org/0000-0003-3925-190X>>), JJ Allaire [aut], Barbara Borges [aut], RStudio [cph], Keen IO [ctb, cph] (Dashboard CSS), Abdullah Almsaeed [ctb, cph] (Dashboard CSS), Jonas Mosbech [ctb, cph] (StickyTableHeaders), Noel Bossart [ctb, cph] (Featherlight), Lea Verou [ctb, cph] (Prism),

<span id="page-1-0"></span>Dmitry Baranovskiy [ctb, cph] (Raphael.js), Sencha Labs [ctb, cph] (Raphael.js), Bojan Djuricic [ctb, cph] (JustGage), Tomas Sardyha [ctb, cph] (Sly), Bryan Lewis [ctb, cph] (Examples), Joshua Kunst [ctb, cph] (Examples), Ryan Hafen [ctb, cph] (Examples), Bob Rudis [ctb, cph] (Examples), Joe Cheng [ctb] (Examples)

Maintainer Carson Sievert <carson@rstudio.com>

Repository CRAN

Date/Publication 2022-08-05 22:50:10 UTC

### R topics documented:

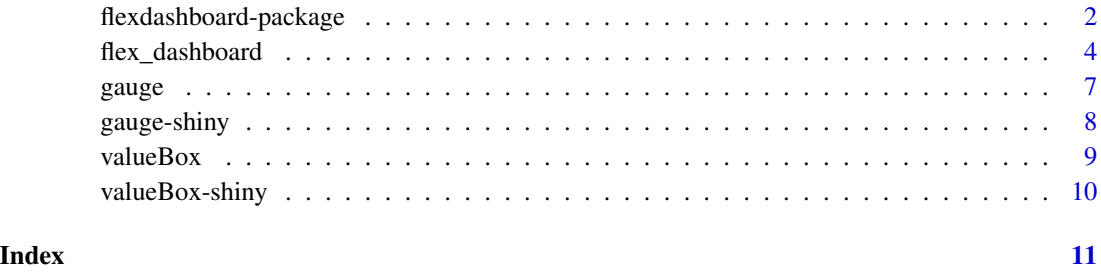

flexdashboard-package *flexdashboard: Interactive dashboards for R*

#### Description

Create interactive dashboards using rmarkdown.

#### Details

- Use R Markdown to publish a group of related data visualizations as a dashboard.
- Ideal for publishing interactive JavaScript visualizations based on htmlwidgets (also works with standard base, lattice, and grid graphics).
- Flexible and easy to specify layouts. Charts are intelligently re-sized to fill the browser and adapted for display on mobile devices.
- Optionally use Shiny to drive visualizations dynamically.

See the flexdashboard website for additional documentation: <https://pkgs.rstudio.com/flexdashboard/>

#### Author(s)

Maintainer: Carson Sievert <carson@rstudio.com> [\(ORCID\)](https://orcid.org/0000-0002-4958-2844)

Authors:

- Richard Iannone <rich@rstudio.com> [\(ORCID\)](https://orcid.org/0000-0003-3925-190X)
- JJ Allaire <jj@rstudio.com>
- Barbara Borges <barb.b.ribeiro@gmail.com>

Other contributors:

- RStudio [copyright holder]
- Keen IO (Dashboard CSS) [contributor, copyright holder]
- Abdullah Almsaeed (Dashboard CSS) [contributor, copyright holder]
- Jonas Mosbech (StickyTableHeaders) [contributor, copyright holder]
- Noel Bossart (Featherlight) [contributor, copyright holder]
- Lea Verou (Prism) [contributor, copyright holder]
- Dmitry Baranovskiy (Raphael.js) [contributor, copyright holder]
- Sencha Labs (Raphael.js) [contributor, copyright holder]
- Bojan Djuricic (JustGage) [contributor, copyright holder]
- Tomas Sardyha (Sly) [contributor, copyright holder]
- Bryan Lewis (Examples) [contributor, copyright holder]
- Joshua Kunst (Examples) [contributor, copyright holder]
- Ryan Hafen (Examples) [contributor, copyright holder]
- Bob Rudis (Examples) [contributor, copyright holder]
- Joe Cheng (Examples) [contributor]

#### See Also

Useful links:

- <https://pkgs.rstudio.com/flexdashboard/>
- <https://github.com/rstudio/flexdashboard/>
- Report bugs at <https://github.com/rstudio/flexdashboard/issues>

<span id="page-3-0"></span>

Format for converting an R Markdown document to a grid oriented dashboard layout. The dashboard flexibly adapts the size of it's plots and htmlwidgets to its containing web page.

#### Usage

```
flex_dashboard(
  fig_width = 6,
  fig_height = 4.8,
  fig_retina = 2,
  fig_mobile = TRUE,
  dev = "png",self_contained = TRUE,
  favicon = NULL,
  logo = NULL,social = NULL,source_code = NULL,
  navbar = NULL,orientation = c("columns", "rows"),
  vertical_layout = c("fill", "scroll"),
  storyboard = FALSE,
  theme = "default",
  highlight = "default",
 mathjax = "default",
  extra_dependencies = NULL,
  \text{css} = \text{NULL},
  includes = NULL,
  lib_dir = NULL,
 md_extensions = NULL,
 pandoc_args = NULL,
  devel = FALSE,resize_reload = TRUE,
  ...
)
```
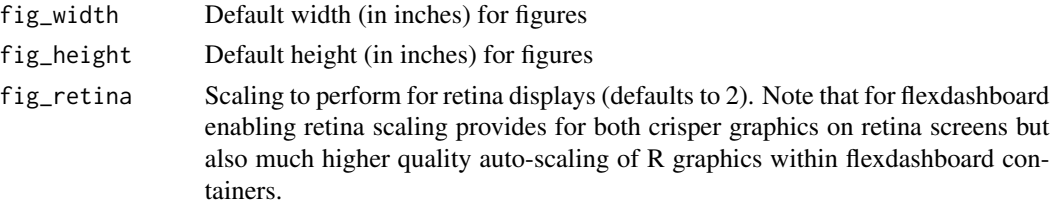

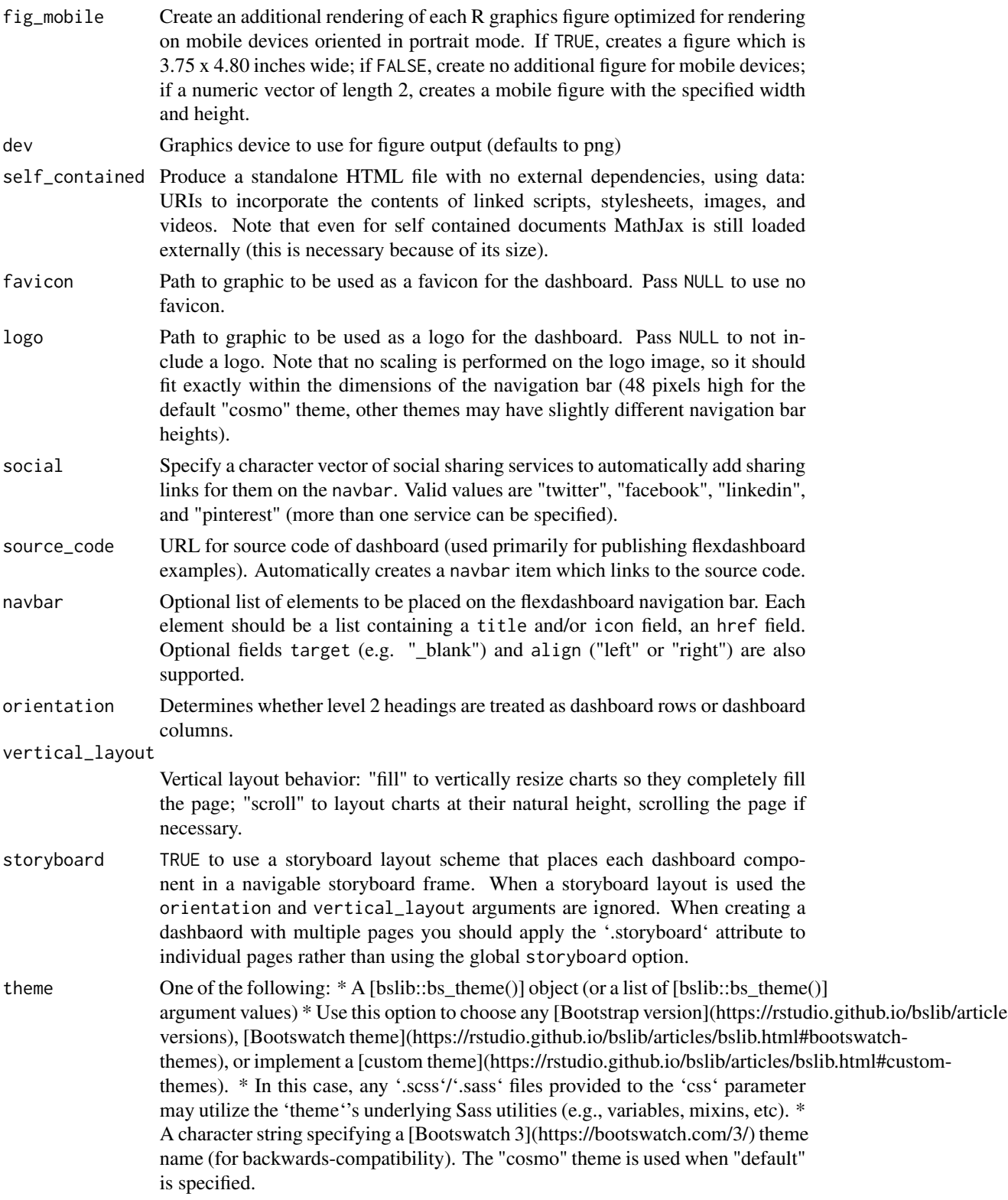

<span id="page-5-0"></span>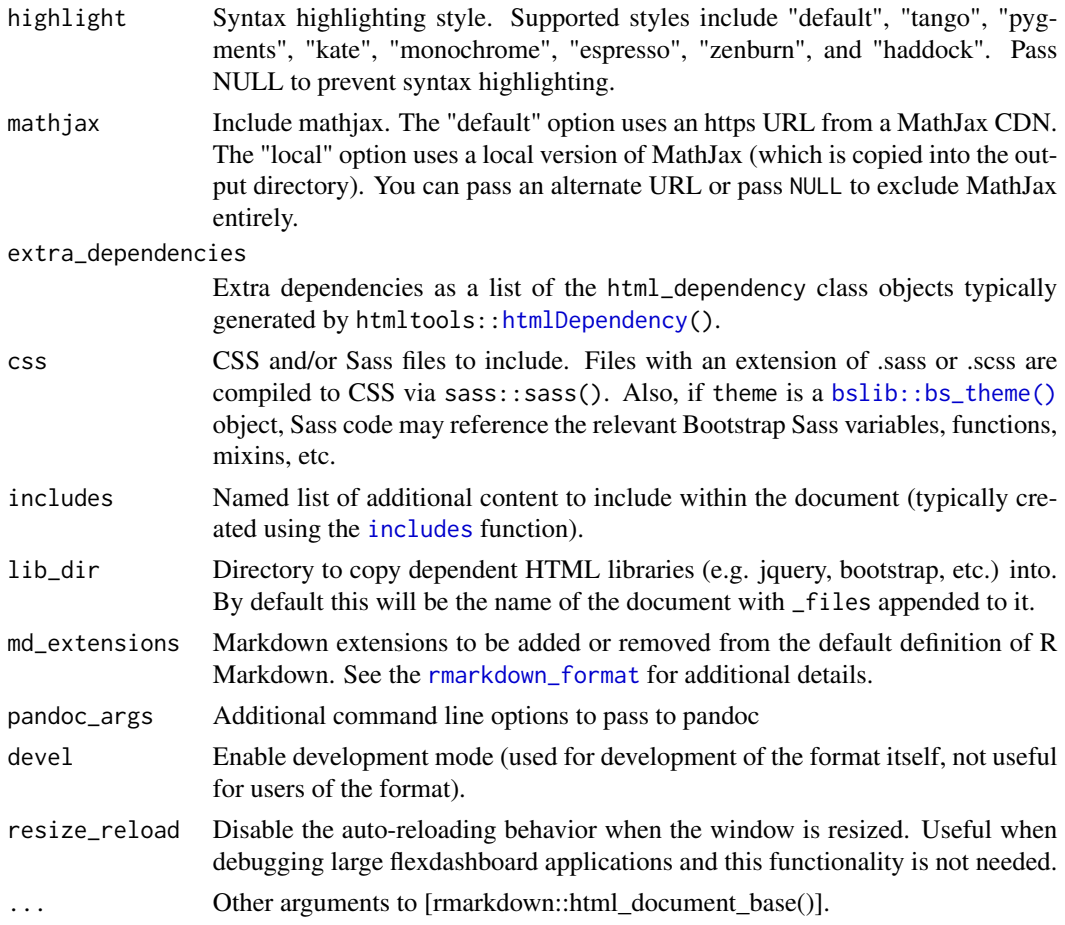

#### Details

See the flexdashboard website for additional documentation: <https://pkgs.rstudio.com/flexdashboard/>

#### Examples

```
## Not run:
library(rmarkdown)
library(flexdashboard)
# simple invocation
render("dashboard.Rmd", flex_dashboard())
# specify the theme option
render("pres.Rmd", flex_dashboard(theme = "yeti"))
## End(Not run)
```
<span id="page-6-0"></span>

A gauge displays a numeric value on a meter that runs between specified minimum and maximum values.

#### Usage

```
gauge(
  value,
 min,
 max,
  sectors = gaugeSectors(),
  symbol = NULL,
  label = NULL,abbreviate = TRUE,
  abbreviateDecimals = 1,
 href = NULL
\mathcal{L}gaugeSectors(
  success = NULL,
 warning = NULL,
 danger = NULL,
 colors = c("success", "warning", "danger")
)
```
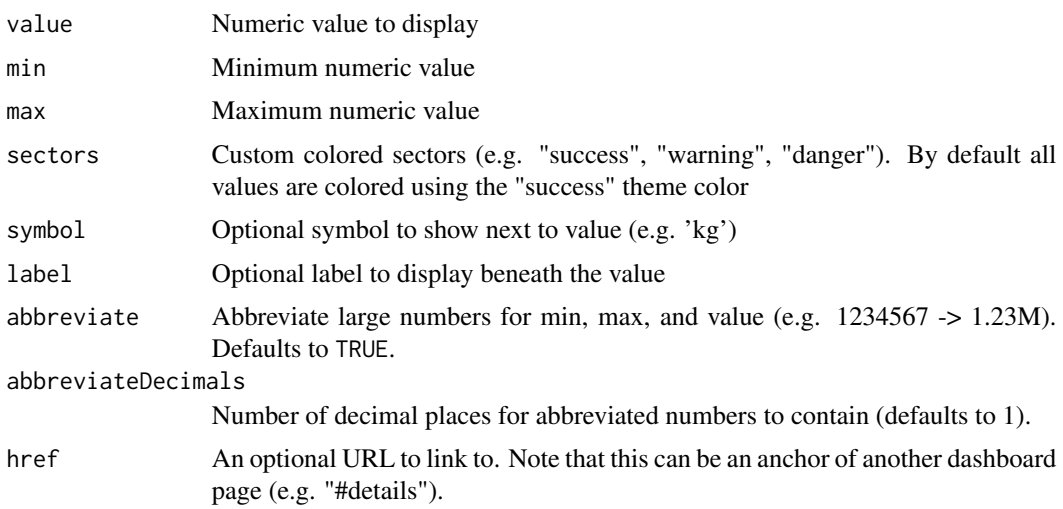

<span id="page-7-0"></span>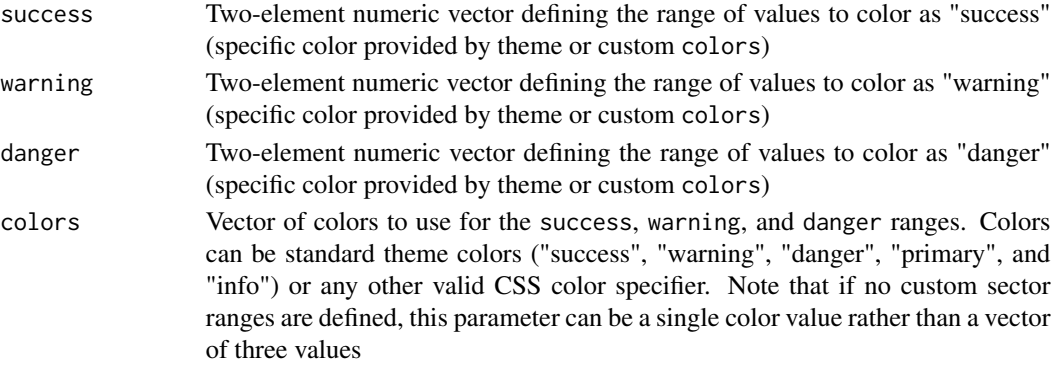

#### Details

See the flexdashboard website for additional documentation: <https://pkgs.rstudio.com/flexdashboard/articles/using.html#gauges>

#### Examples

library(flexdashboard)

```
gauge(42, min = 0, max = 100, symbol = '%', gaugeSectors(
  success = c(80, 100), warning = c(40, 79), danger = c(0, 39)))
```
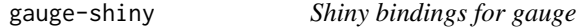

#### Description

Output and render functions for using gauge within Shiny applications and interactive Rmd documents.

#### Usage

```
gaugeOutput(outputId, width = "100%", height = "200px")
```

```
renderGauge(expr, env = parent.frame(), quoted = FALSE)
```
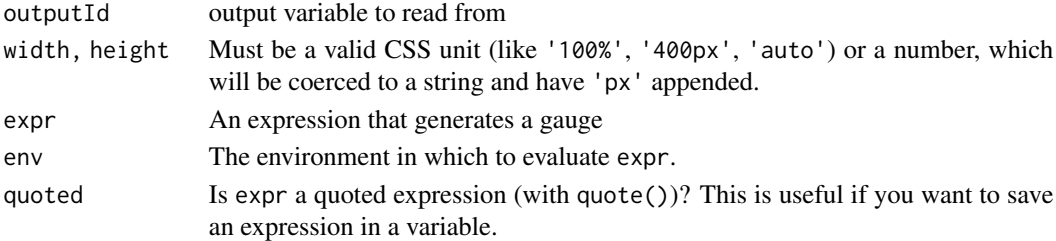

<span id="page-8-0"></span>

A value box displays a value (usually a number) in large text, with a smaller caption beneath, and a large icon on the right side.

#### Usage

```
valueBox(value, caption = NULL, icon = NULL, color = NULL, href = NULL)
```
#### Arguments

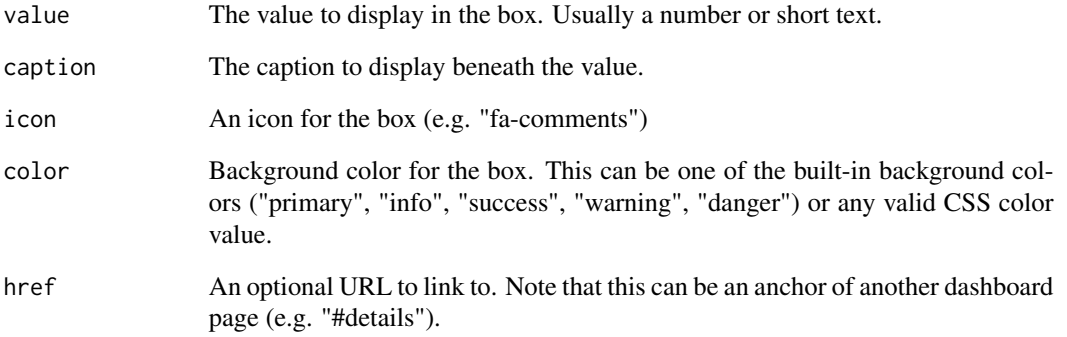

#### Details

See the flexdashboard website for additional documentation: <https://pkgs.rstudio.com/flexdashboard/articles/using.html#val boxes-1>

#### Examples

library(flexdashboard)

```
valueBox(42, caption = "Errors", icon="fa-thumbs-down")
valueBox(107, caption = "Trials", icon="fa-tag")
valueBox(247, caption = "Connections", icon="fa-random")
```
<span id="page-9-0"></span>

Output and render functions for using valueBox within Shiny applications and interactive Rmd documents.

#### Usage

```
valueBoxOutput(outputId, width = "100%", height = "160px")
renderValueBox(expr, env = parent.frame(), quoted = FALSE)
```
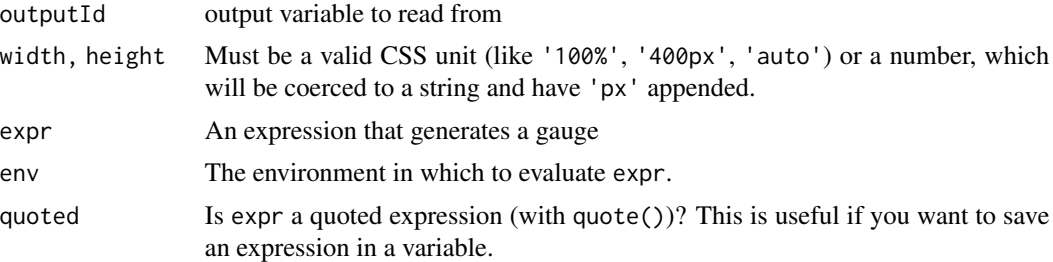

# <span id="page-10-0"></span>Index

bslib::bs\_theme(), *[6](#page-5-0)*

flex\_dashboard, [4](#page-3-0) flexdashboard *(*flexdashboard-package*)*, [2](#page-1-0) flexdashboard-package, [2](#page-1-0)

gauge, [7](#page-6-0) gauge-shiny, [8](#page-7-0) gaugeOutput *(*gauge-shiny*)*, [8](#page-7-0) gaugeSectors *(*gauge*)*, [7](#page-6-0)

htmlDependency, *[6](#page-5-0)*

includes, *[6](#page-5-0)*

renderGauge *(*gauge-shiny*)*, [8](#page-7-0) renderValueBox *(*valueBox-shiny*)*, [10](#page-9-0) rmarkdown\_format, *[6](#page-5-0)*

valueBox, [9](#page-8-0) valueBox-shiny, [10](#page-9-0) valueBoxOutput *(*valueBox-shiny*)*, [10](#page-9-0)